## **Le tri par insertion**

Le **tri par insertion** insère chaque élément du tableau à la bonne place parmi les éléments déjà triés.

## **Principe :**

Les éléments qui le précèdent le premier élément non triés sont déjà triés, tandis que les éléments qui le suivent ne sont pas encore triés.

Pour trouver la place où insérer un élément parmi les précédents, il faut le comparer à ces derniers, et les décaler afin de libérer une place où effectuer l'insertion. Concrètement, on fait « remonter » les éléments un par un jusqu'à rencontrer un élément plus petit.

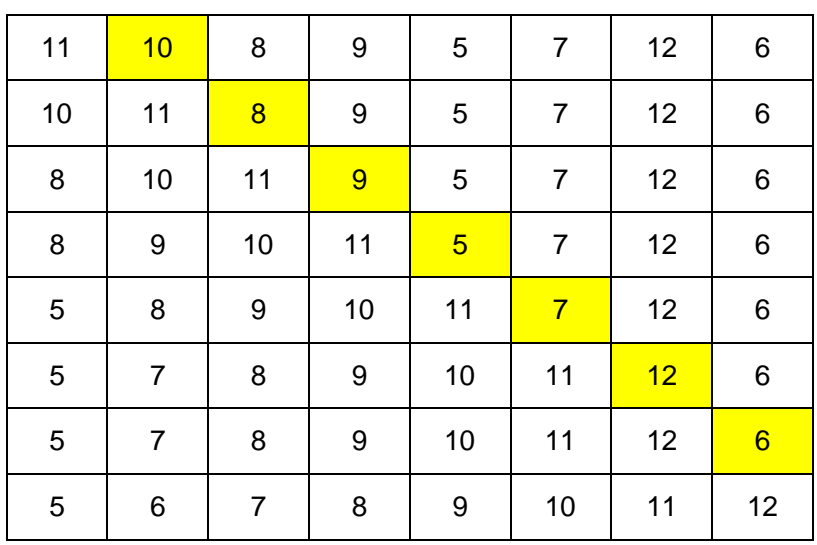

**exemple :** 

```
def tri_insertion(l):
```

```
 """Fonction de tri par insertion de la liste Python l.
     Principe : on prend le premier élément dans la partie de la liste
    non triée et on l'insere à la bonne place dans la liste déjà triée.
    Méthode : Les éléments plus grands que l'élément à placer
     sont décalés d'une case pour laisser une place.
     """
     for i in range (1,len(l)):
         x = l[i] # x est la valeur à insérer
         j = i # on parcourt la liste déjà triée en partant du haut
         while j > 0 and l[j-1] > x : # on décale vers la droite
            1[j] = 1[j-1] j -= 1
         l[j] = x # on insère la valeur dans la case vide.
#---------- Programme principal
tableau = [1,5,3,4,3]
```

```
tri_insertion(tableau)
print(tableau)
```